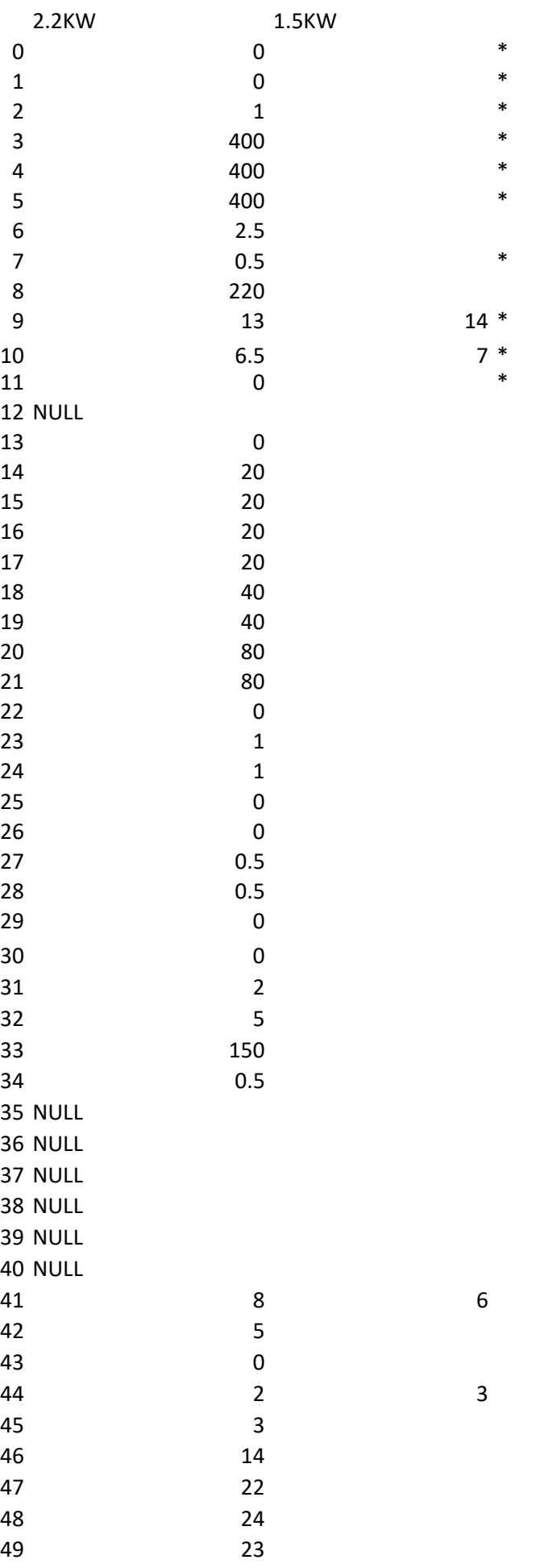

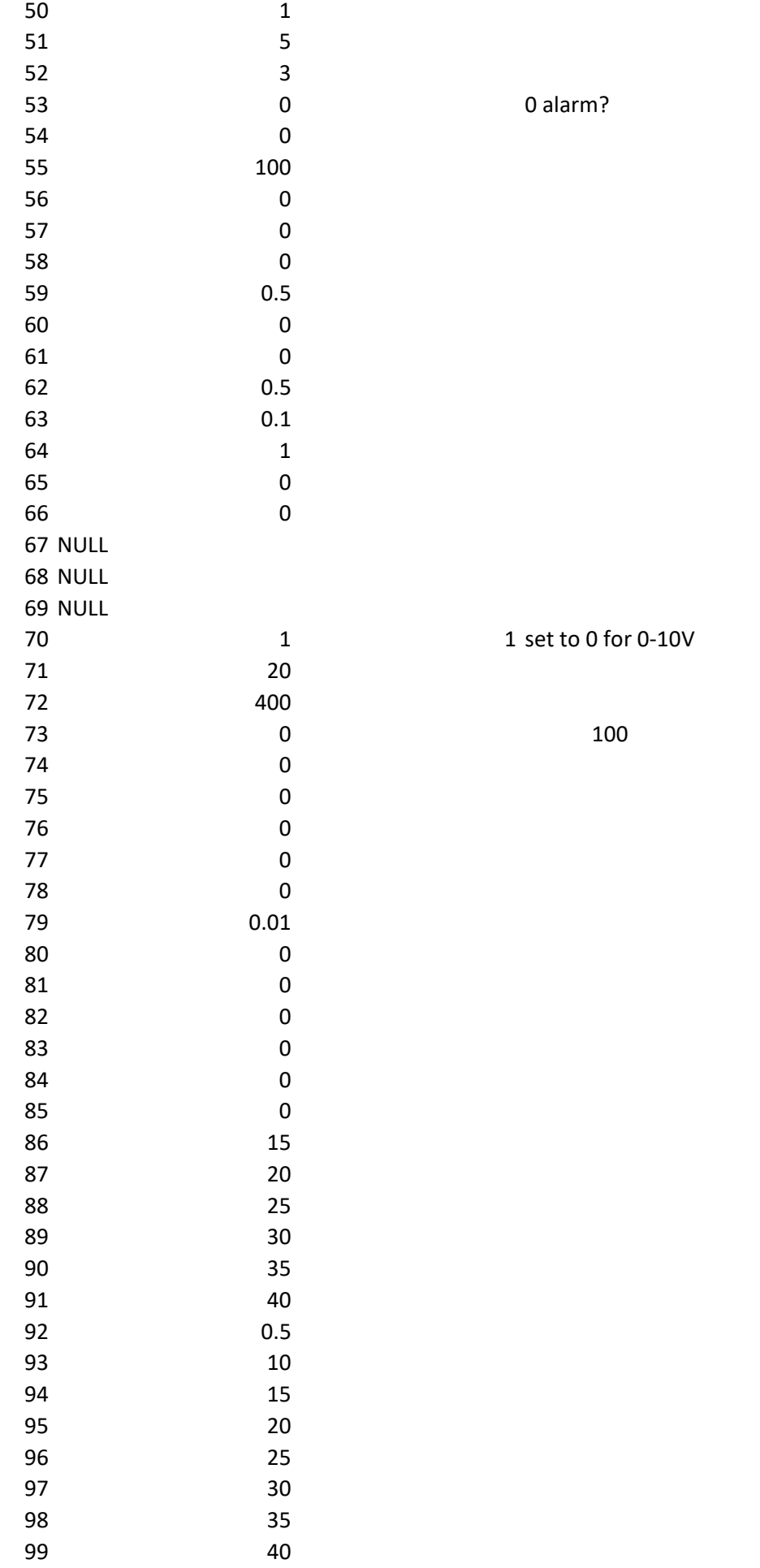

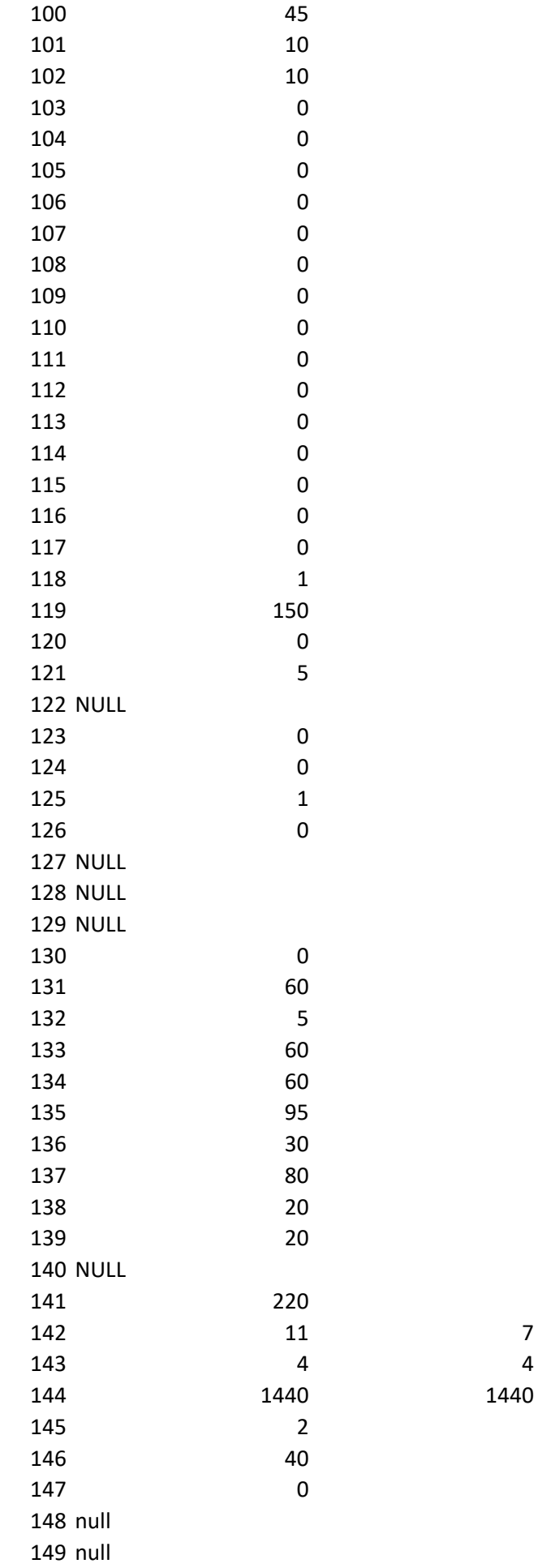

\*

\*

\*

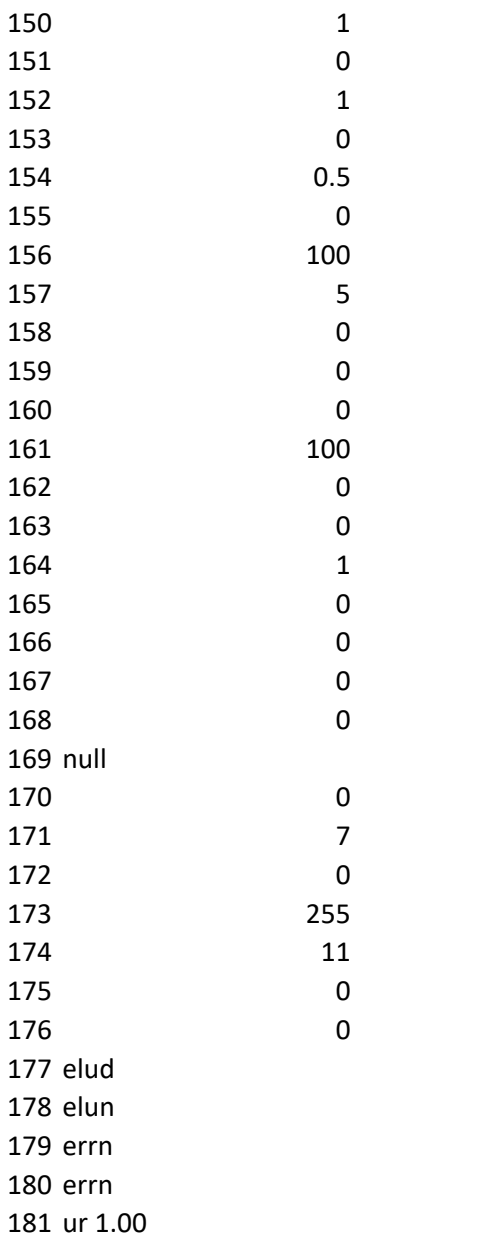

## 2.2KW

<https://www.cnczone.com/forums/spindles-vfd/236092-huanyang-vfd-v-f-curve-low-speed.html> PD000=0 for Parameter unlock ( 1 ) for Parameter Lock PD001=0 (1 For Remote Control) PD002=0 PD003=400 PD004=400 PD005=400 PD007=20 PD008=220 PD011=120 (Minimum Setting 120) This can be set at 100 But 120 is a safer number to use with this VFI PD009=15 PD010=8 PD13= 08 is for Factory reset, Only use this to set VFD to Factory Default Settings PD014 Accel=12 ( Adjust to suit) PD015 Deccl=12 (Adjust to suit) ( PD15 is ignored IF PD26=1 Then the Spindle will Coast to a Stop) PD141=220 ( Motor Rated Voltage ) PD142=9 ( Motor Max Amps) (Set for your motor Amp Rating 2.2Kw Spindle 9 amp Max) (Set for your motor Amp Rating 1.5Kw Spindle 7 amp Max) PD143=2 ( Motor Number of Poles) PD144=3000 (Max Motor RPM) =3,000= (24,000)

 $\overline{C}$